## Package 'KnapsackSampling'

October 16, 2016

Title Generate Feasible Samples of a Knapsack Problem

Version 0.1.0

Date 2016-10-15

Author Chin Soon Lim [aut]

Maintainer Chin Soon Lim <chinsoon12@hotmail.com>

Description The sampl.mcmc() function creates samples of the feasible region of a knapsack problem with both equalities and inequalities constraints.

**Depends** R  $(>= 3.3.0)$ 

Imports lpSolve, utils, stats

License  $GPL (= 2)$  | file LICENSE

RoxygenNote 5.0.1

URL <https://github.com/chinsoon12/KnapsackSampling>

BugReports <https://github.com/chinsoon12/KnapsackSampling>

NeedsCompilation no

Repository CRAN

Date/Publication 2016-10-16 15:13:33

### R topics documented:

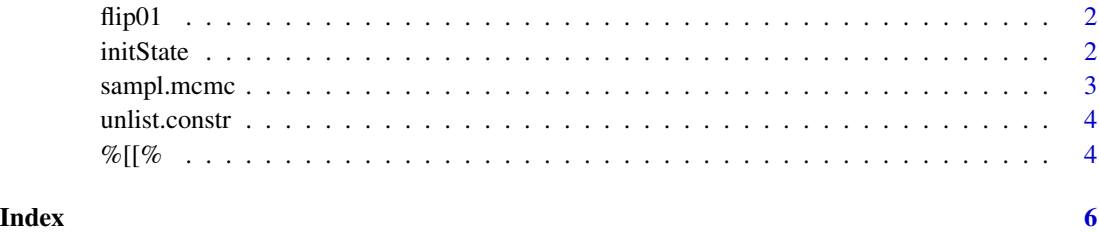

<span id="page-1-0"></span>

#### Description

Flip a 1 and a 0 simultaneously

#### Usage

flip01(x)

#### Arguments

x an integer or logical vector

#### Value

x an integer vector

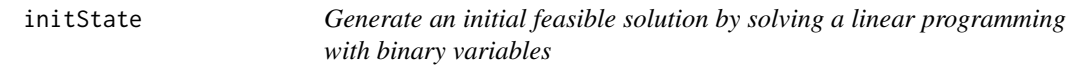

#### Description

Generate an initial feasible solution by solving a linear programming with binary variables

#### Usage

```
initState(numVar, objVec = runif(numVar), constraints = NULL)
```
#### Arguments

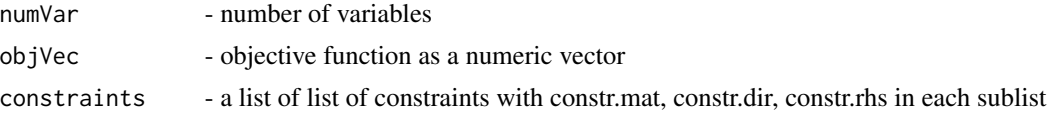

#### Value

a binary vector containing a feasible solution

#### Examples

#see documentation for sampl.mcmc

<span id="page-2-0"></span>sampl.mcmc *Generate feasible solutions to a knapsack problem using Markov Chain Monte Carlo*

#### Description

Generate feasible solutions to a knapsack problem using Markov Chain Monte Carlo

#### Usage

```
sampl.mcmc(init, numSampl, maxIter = 2 * numSample, constraints = NULL)
```
#### Arguments

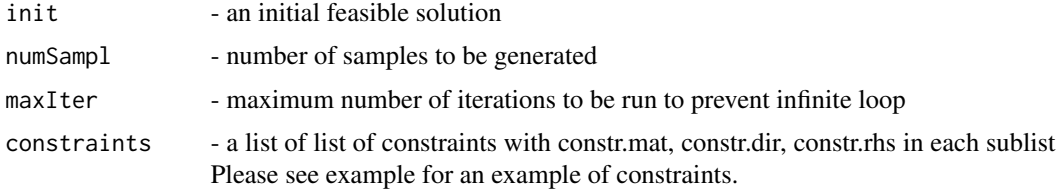

#### Value

a matrix of 0, 1 with each row representing a sample

#### Examples

```
#number of variables
N < - 100#number of variables in each group
grpLen <- 10
#equality matrix
A <- matrix(c(rep(1, N)), ncol=N, byrow=TRUE)
#inequality matrix
G \le matrix(c(rep(1, grpLen), rep(0, N - grpLen),
    rep(c(0,1), each=grpLen), rep(0, N - 2*grpLen)), ncol=N, byrow=TRUE)
#construct a list of list of constraints
constraints <- list(
    list(constr.mat=A, constr.dir=rep("==", nrow(A)), constr.rhs=c(20)),
    list(constr.mat=G, constr.dir=rep("<=", nrow(G)), constr.rhs=c(5, 5)),
    list(constr.mat=G, constr.dir=rep(">=", nrow(G)), constr.rhs=c(1, 2))
\mathcal{L}
```
#generate an initial feasible solution

```
init <- initState(N, constraints=constraints)
#create feasible solutions to knapsack problems subject to constraints
samples <- sampl.mcmc(init, 50, constraints=constraints)
```
unlist.constr *Unpack constraints in a list of list into a matrix, equality or inequality signs, constant on right hand side*

#### Description

Unpack constraints in a list of list into a matrix, equality or inequality signs, constant on right hand side

#### Usage

```
unlist.constr(constraints)
```
#### Arguments

constraints - a list of list of constraints with constr.mat, constr.dir, constr.rhs in each sublist

#### Value

a list containing matrix, signs and RHS constants

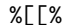

Accessing the same named list elements of a list of lists

#### Description

Accessing the same named list elements of a list of lists

#### Usage

x %[[% n

#### Arguments

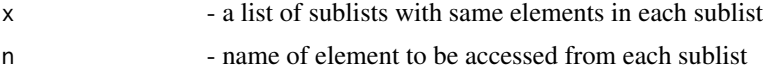

#### Value

list of elements of name n in each sublist

#### $\mathscr{C}[[\mathscr{C}]]$

#### References

credits to @kohske, Accessing same named list elements of the list of lists in R, http://stackoverflow.com/questions/5935673/a same-named-list-elements-of-the-list-of-lists-in-r/5936077#5936077

# <span id="page-5-0"></span>**Index**

 $X[\,8, 4]$ 

 $flip01, 2$ 

initState, 2

sampl.mcmc, 3

unlist.constr, 4